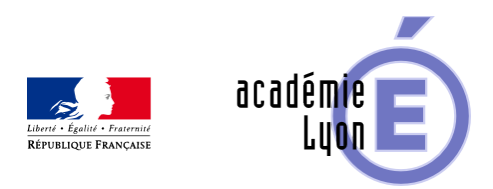

## **Cycle 3 - Proportionnalité : les pots de peinture**

- Enseigner - Cycle 4 - Autres outils numériques -

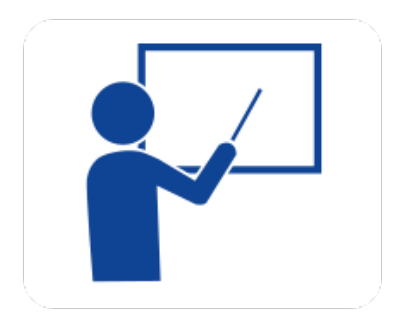

Date de mise en ligne : mardi 2 décembre 2008

**Copyright © Mathématiques - Académie de Lyon - Tous droits réservés**

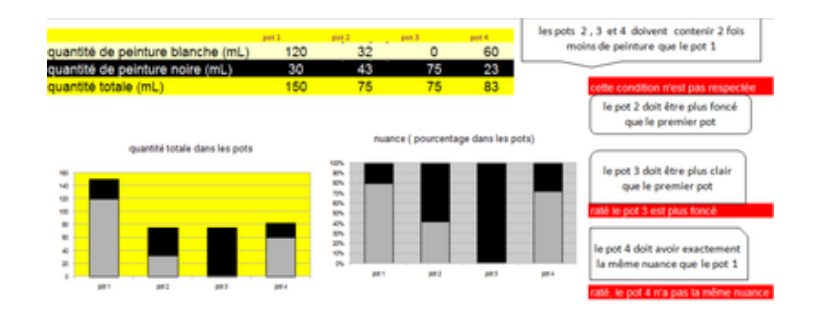

## **pots de peinture**

**– Objectif** : Travail sur les s[ituations de proportionnalité et non proportionnalité, sur les pou](https://maths.enseigne.ac-lyon.fr/spip/IMG/png/pot.png)rcentages (nuance de couleur dans des pots de peinture ), sur la lecture graphique ( quantités et/ou nuances ). Construction de la bissectrice d'un angle

**– Niveau** : Sixième ; pré-requis : intiation au tableur (2 heures).

**– Logiciels utilisés** : Tableur OpenOffice2.3 ou Excel.

**– Intérêt de l'utilisation de l'ordinateur** : Les élèves expérimentent grâce à la représentation graphique et travaillent à leur rythme.

- **Durée** : 1 heure à 1h 30
- **Cadre d'utilisation** : En salle informatique 1 élève par poste (sur son propre fichier).

**– Auteurs** : Françoise CAVANNE (Collège de la plaine de L'Ain LEYMENT ).

Reprise de l'idée de Joël Pénicaud les 2pots - Groupe UPO

**– Déroulement de la séquence** : Mode d'emploi dans le fichier joint.

**– Fichiers**

Fiche élève :

https://maths.enseigne.ac-lyon.fr/spip/local/cache-vignettes/L64xH64/pdf-b8aed.svg **pots\_fiche\_eleve**

[Feuille de calcul OpenOffice :](https://maths.enseigne.ac-lyon.fr/spip/IMG/pdf/LesPotsdepeinture.pdf)

https://maths.enseigne.ac-lyon.fr/spip/local/cache-vignettes/L64xH64/ods-a1793.svg **LesPotsdepeintureope noffice23.ods**

[Feuille de calcul Excel :](https://maths.enseigne.ac-lyon.fr/spip/IMG/ods/LesPotsdepeintureopenoffice23.ods)

https://maths.enseigne.ac-lyon.fr/spip/local/cache-vignettes/L64xH64/xls-bd0b9.svg **LesPotsdepeintureexc el.xls**

[Tous les fichiers compressés :](https://maths.enseigne.ac-lyon.fr/spip/IMG/xls/LesPotsdepeintureexcel.xls)

https://maths.enseigne.ac-lyon.fr/spip/local/cache-vignettes/L64xH64/zip-f045b.svg **pots\_peinture.zip**